# 종합일정관리 시간표프로그램 **Phase 2040. Design**

200310405 류규현\*, 200312461 김계성 200412302 김무진, 200714175 이정현

#### **Contents**

#### **Phase 2040 Design 2040.**

- **1 D i R lU C 1. Design Real Use Cases**
- **2. Define Reports, UI, and Storyboards**
- **3 R fi S t A hit t 3. Refine System Architecture**
- **4. Define Interaction Diagrams**
- **5. Defi i l i fine Design Class Diagrams**
- **6. Define Database Schema**

# **Activity 2041. Design Real Use Cases** Reference

#### Activity 2041. Design Real Use Cases Reference

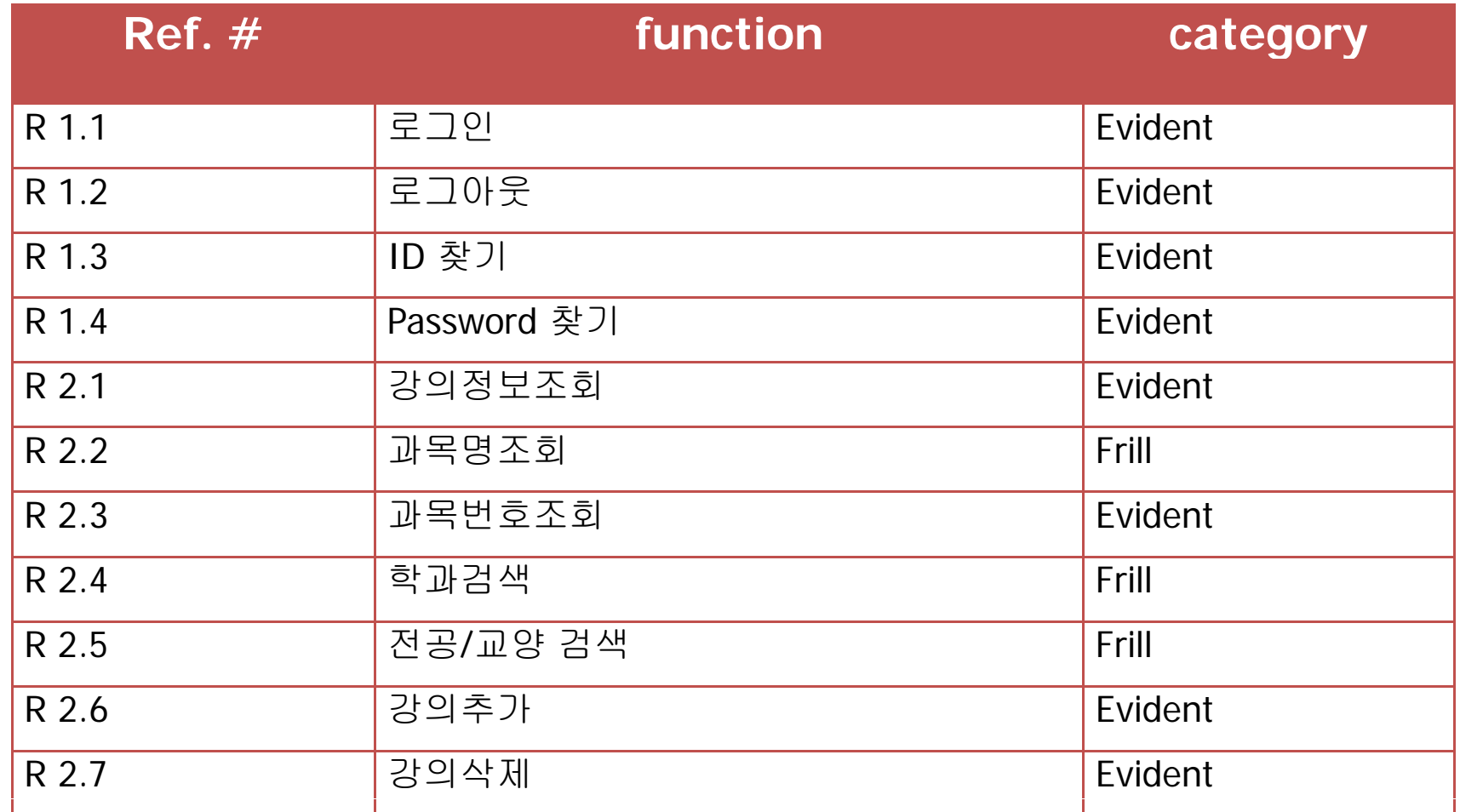

#### Activity 2041. Design Real Use Cases Reference

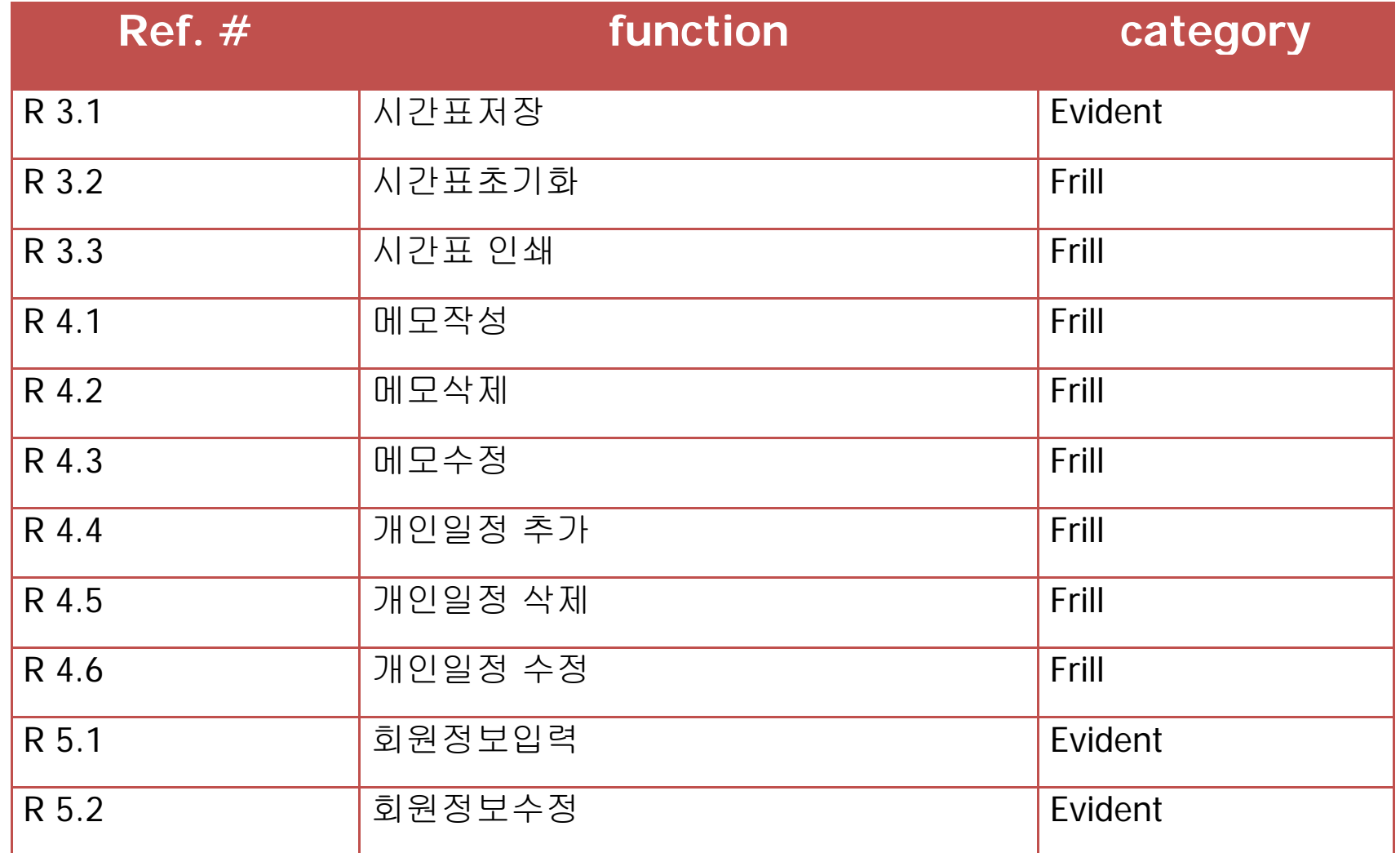

#### **1.** 로그인

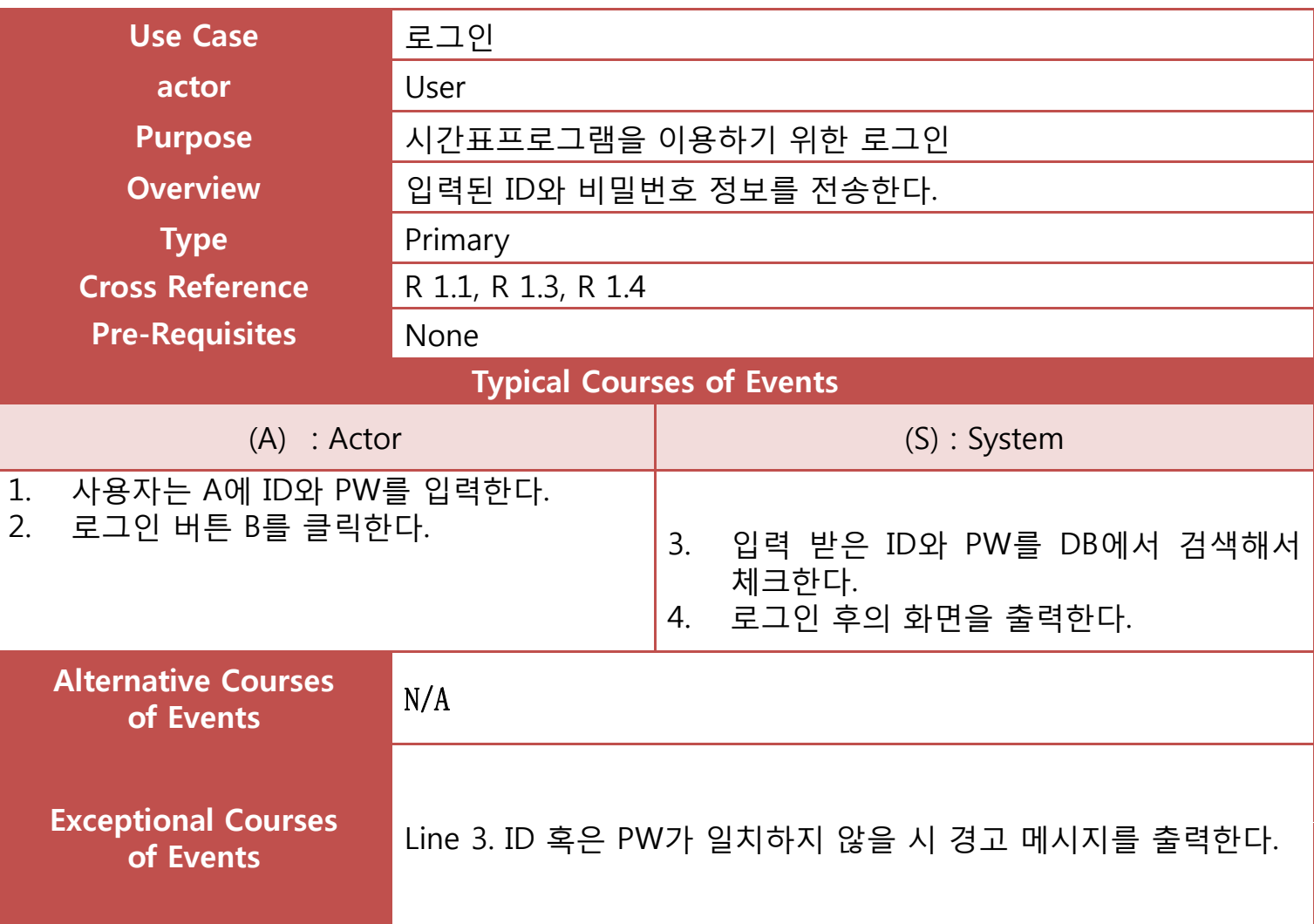

## Activity 2042. Define Reports,UI,and Storyboards

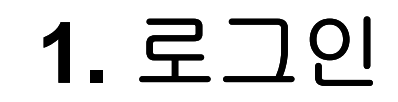

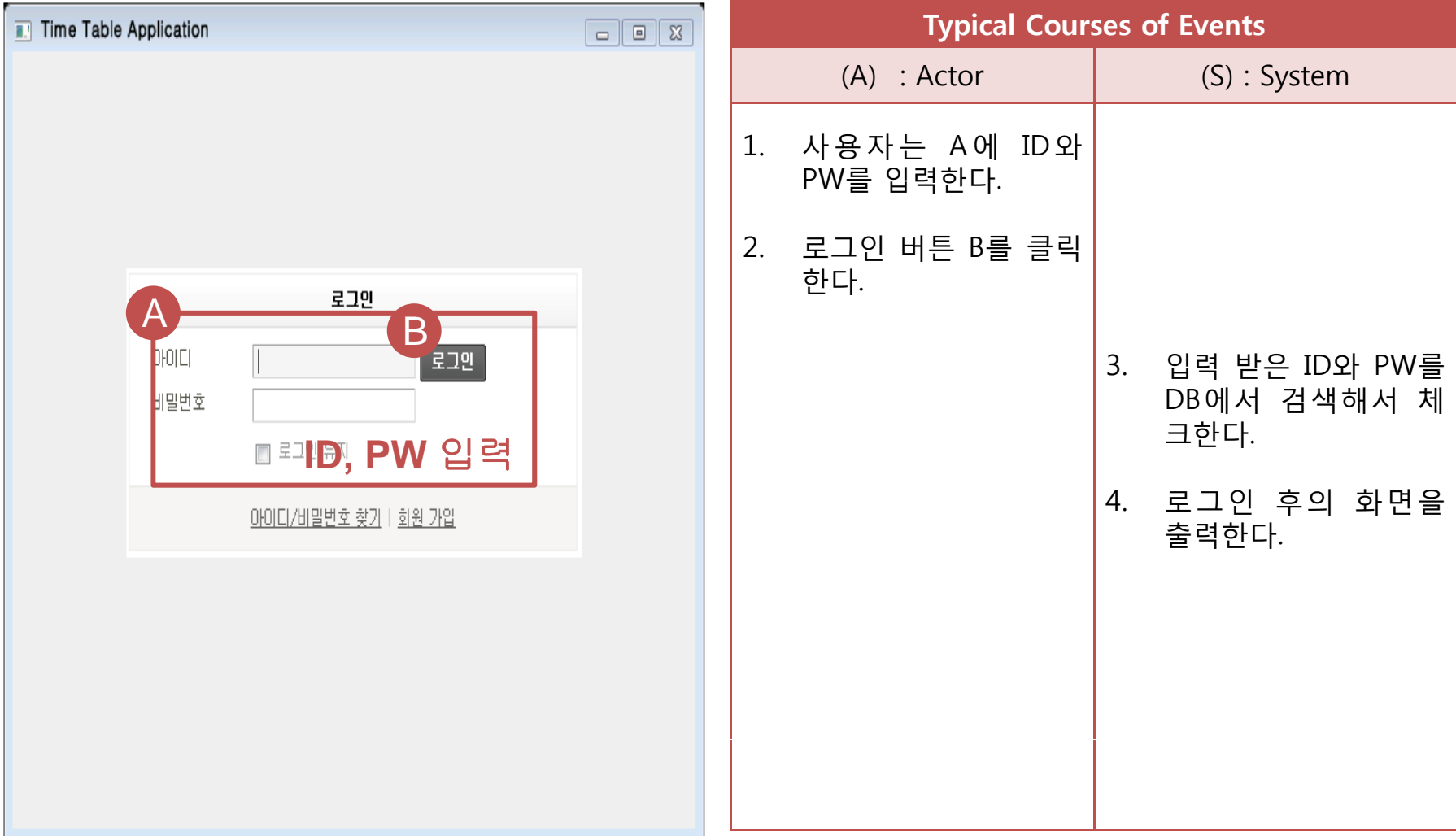

#### **2.** 로그아웃

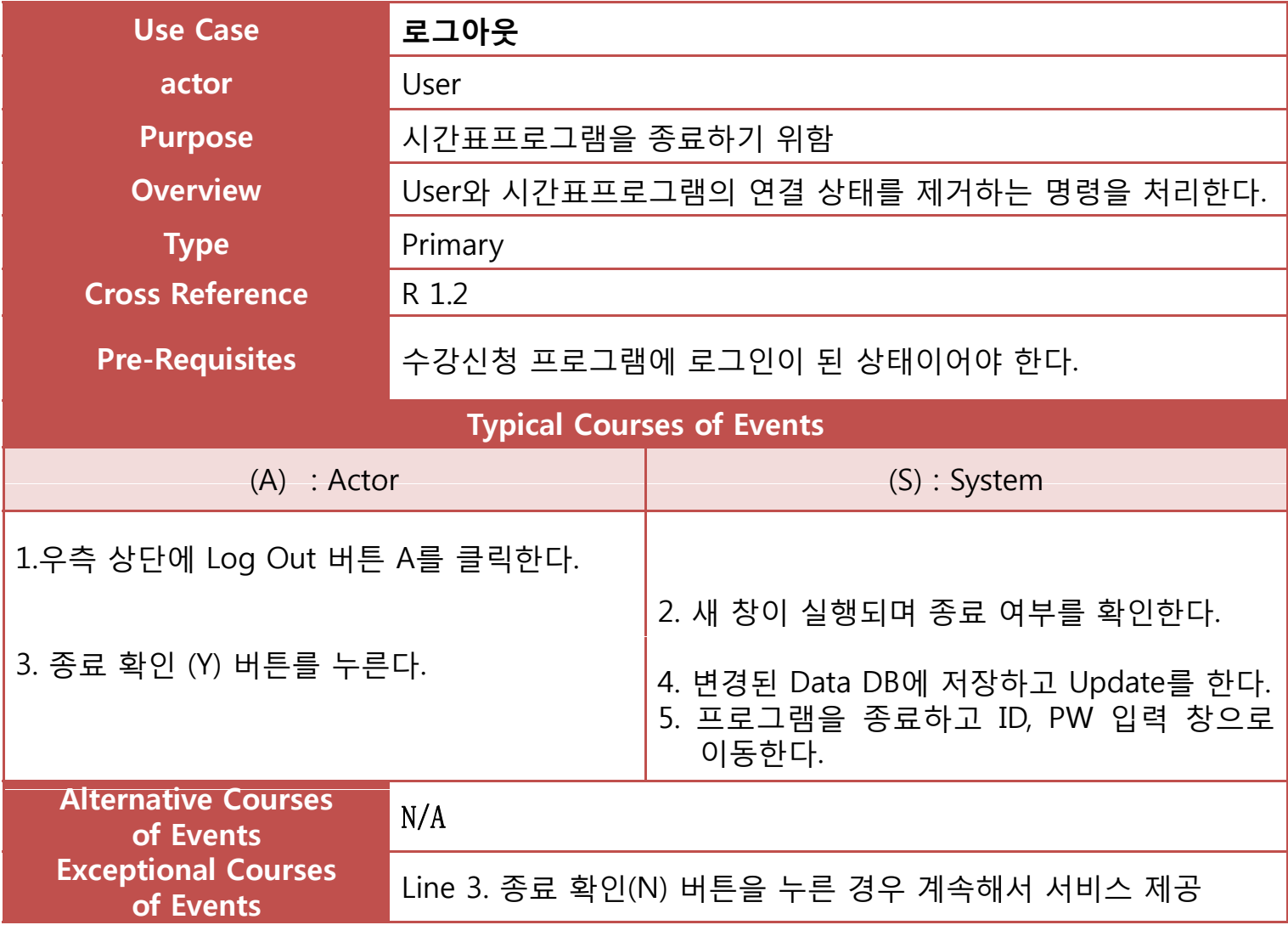

# Activity 2042. Define Reports,UI,and Storyboards

#### **2.** 로그아웃

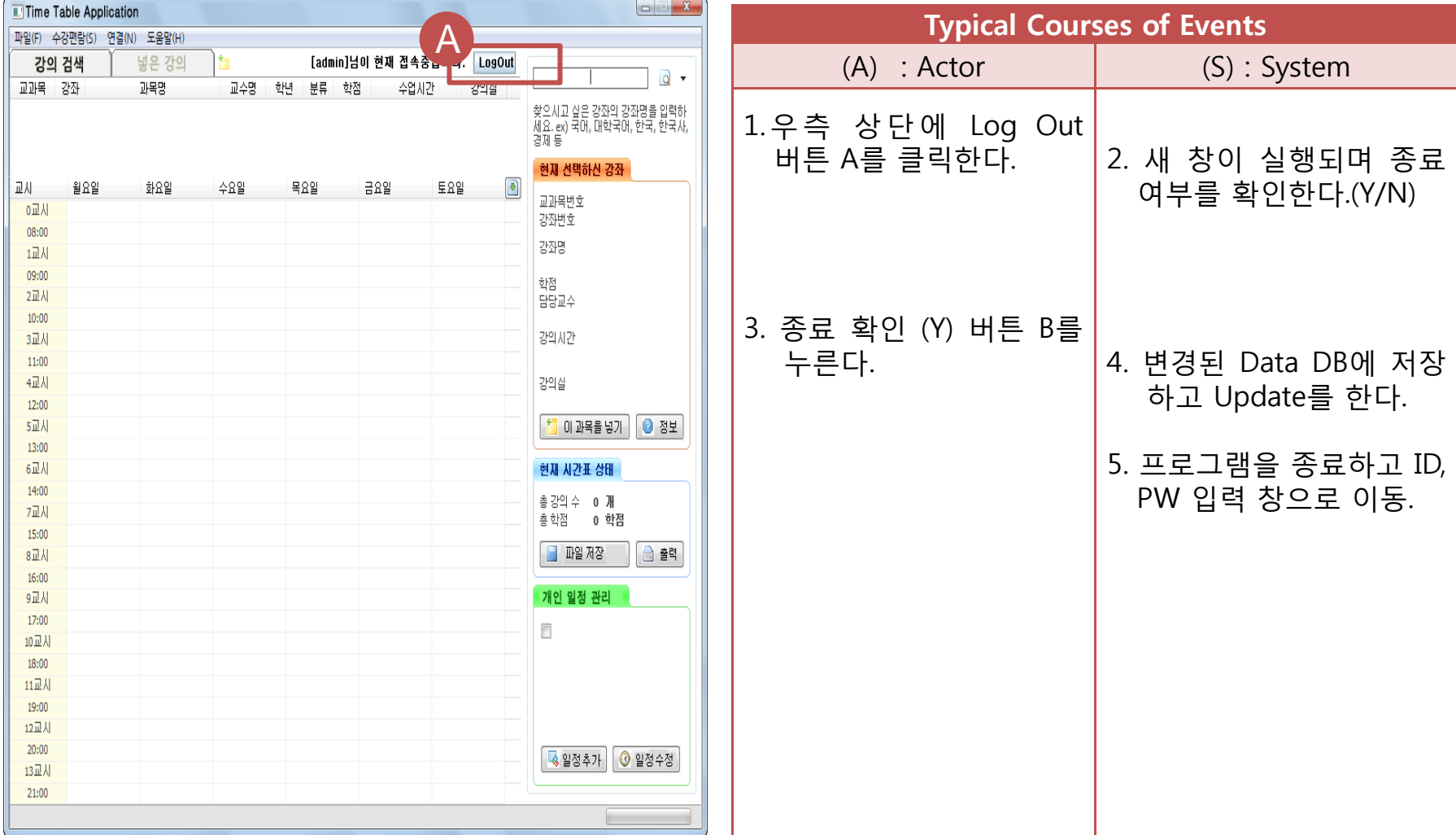

#### **3.** 강의조회

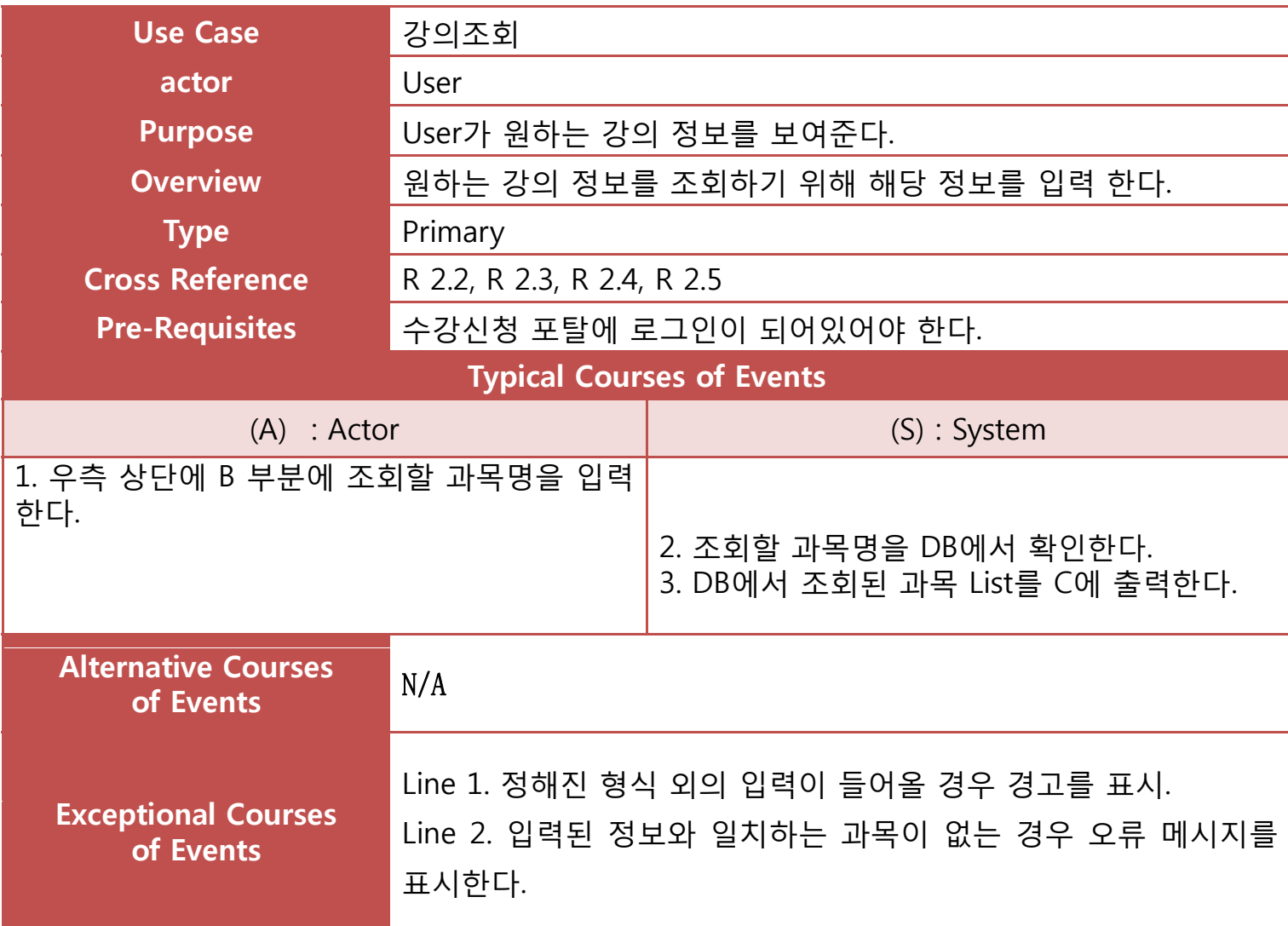

## Activity 2042. Define Reports,UI,and Storyboards

**3.** 강의조회

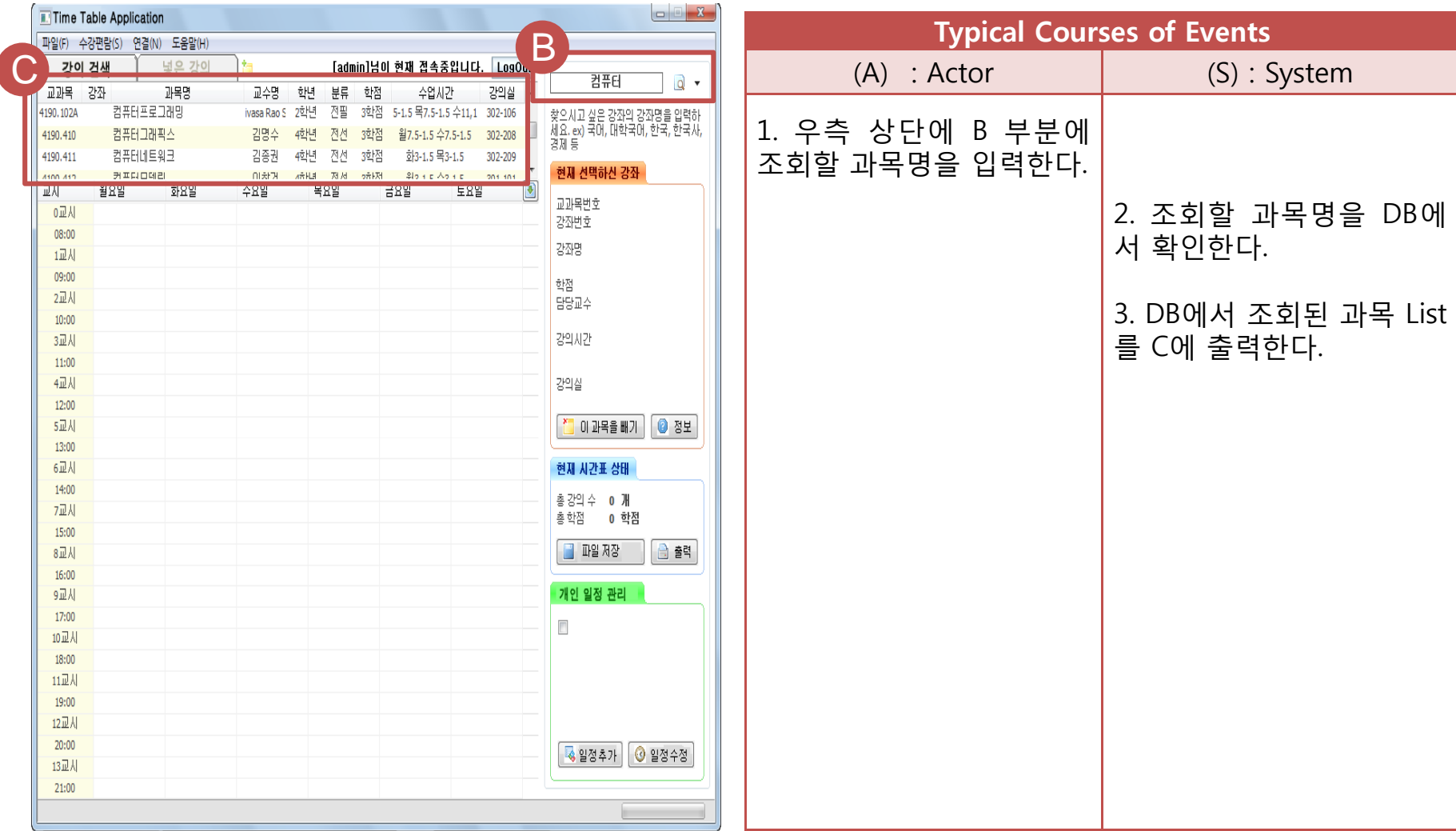

#### **4.** 강의신청

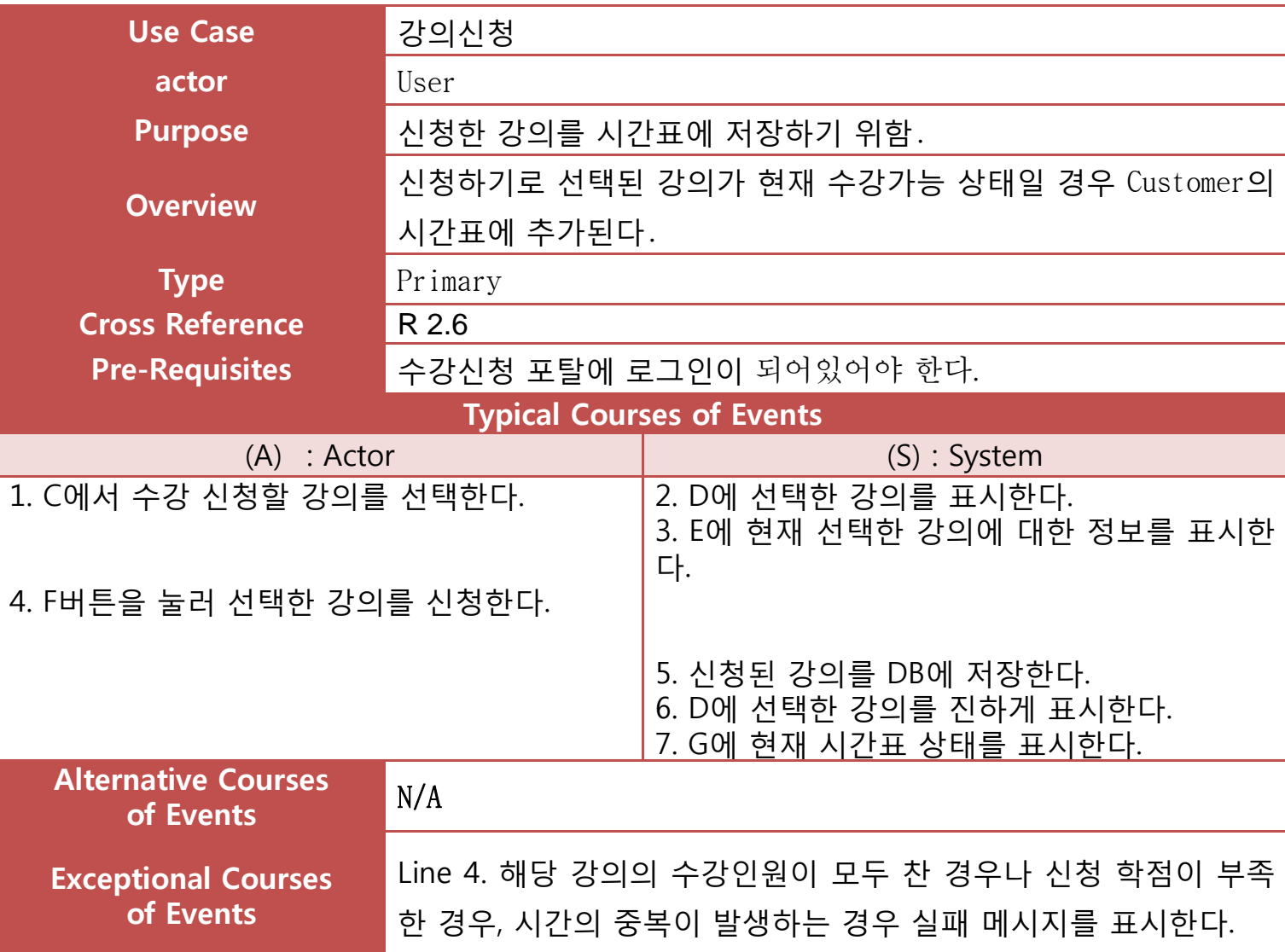

# Activity 2042. Define Reports,UI,and Storyboards **4.** 강의신청

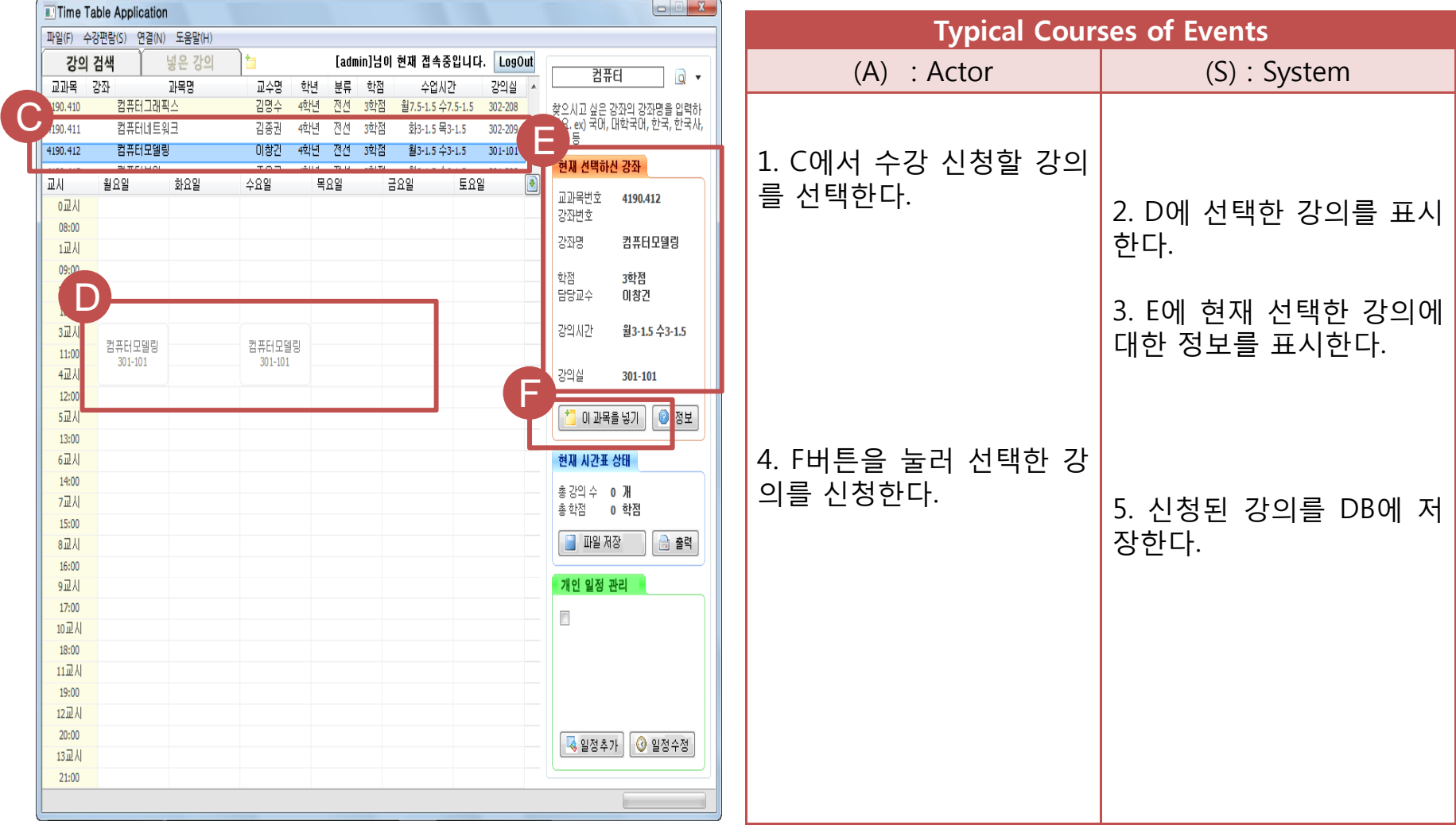

# Activity 2042. Define Reports,UI,and Storyboards

**4.** 강의신청

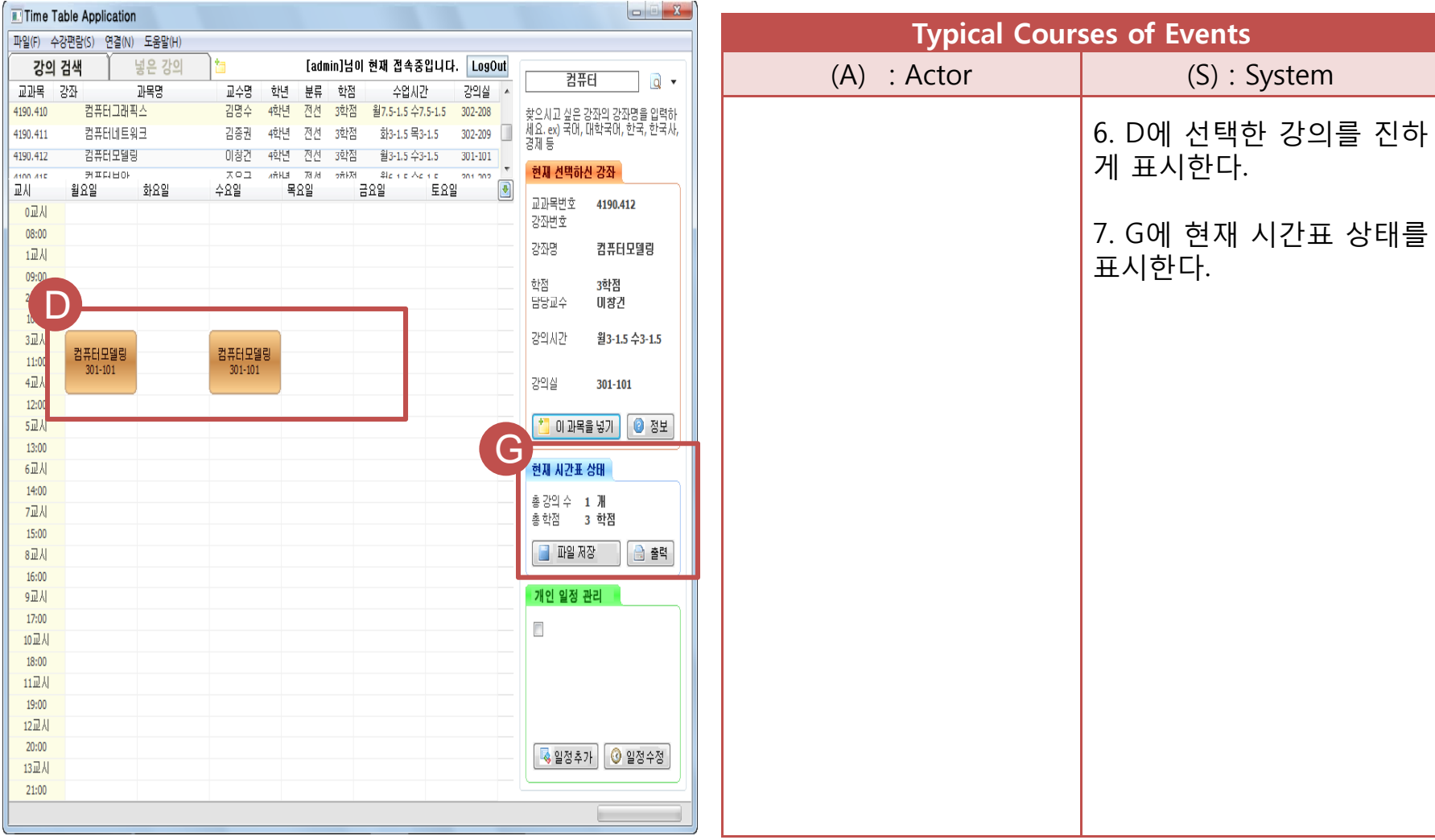

**5.** 강의삭제

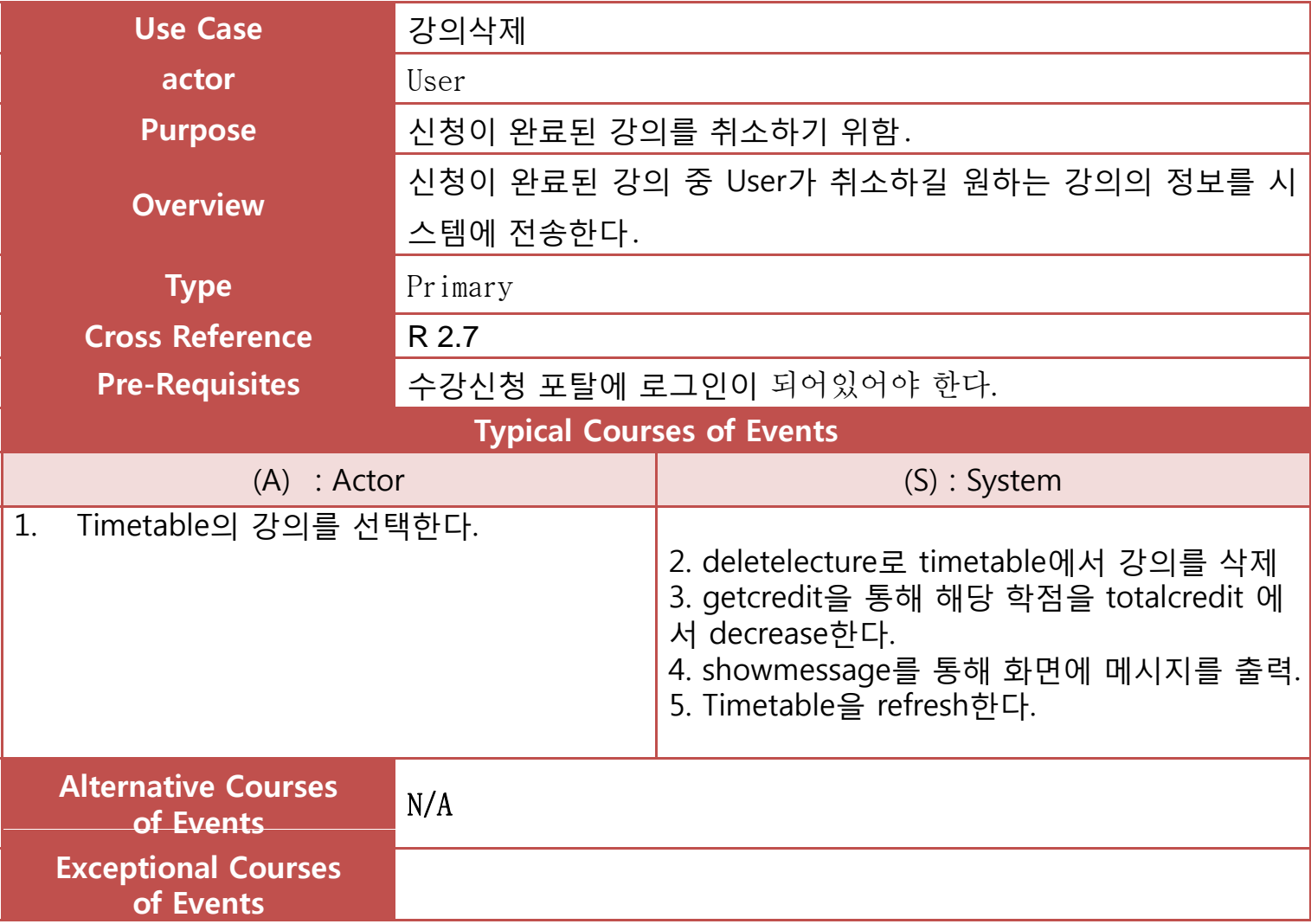

# Activity 2042. Define Reports,UI,and Storyboards **5.** 강의삭제

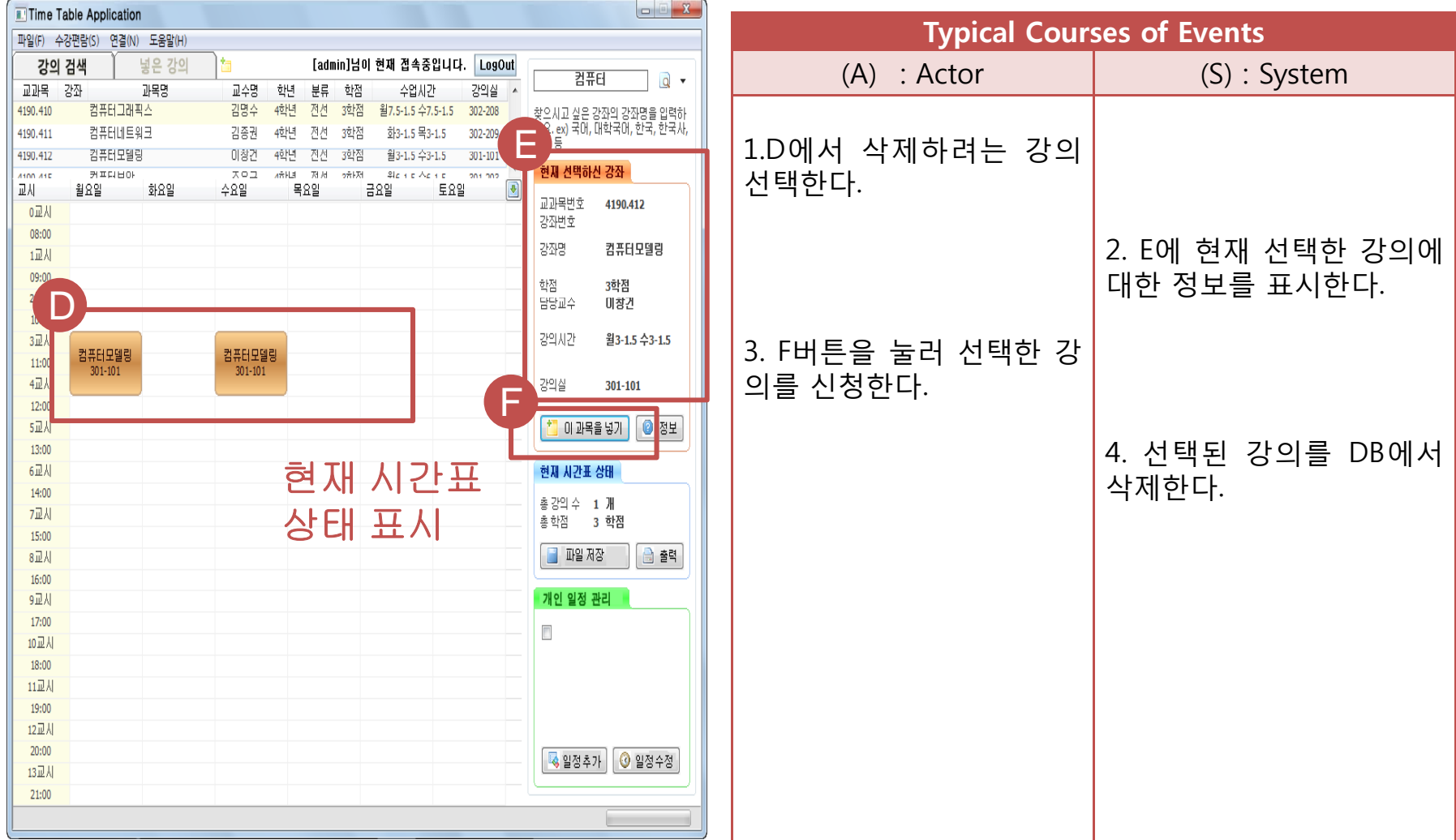

#### **6.** 시간표 저장

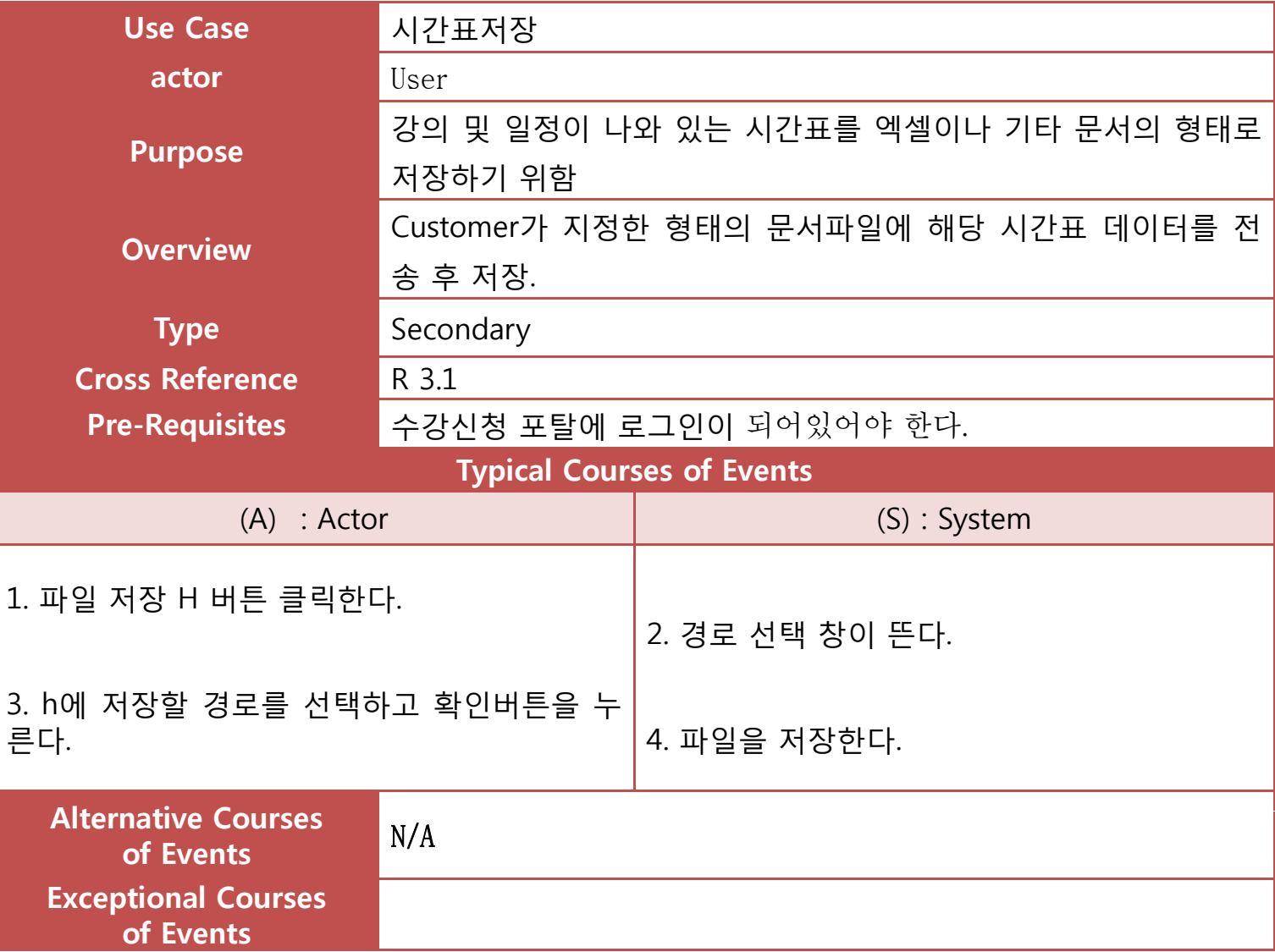

# Activity 2042. Define Reports,UI,and Storyboards **6.** 시간표 저장

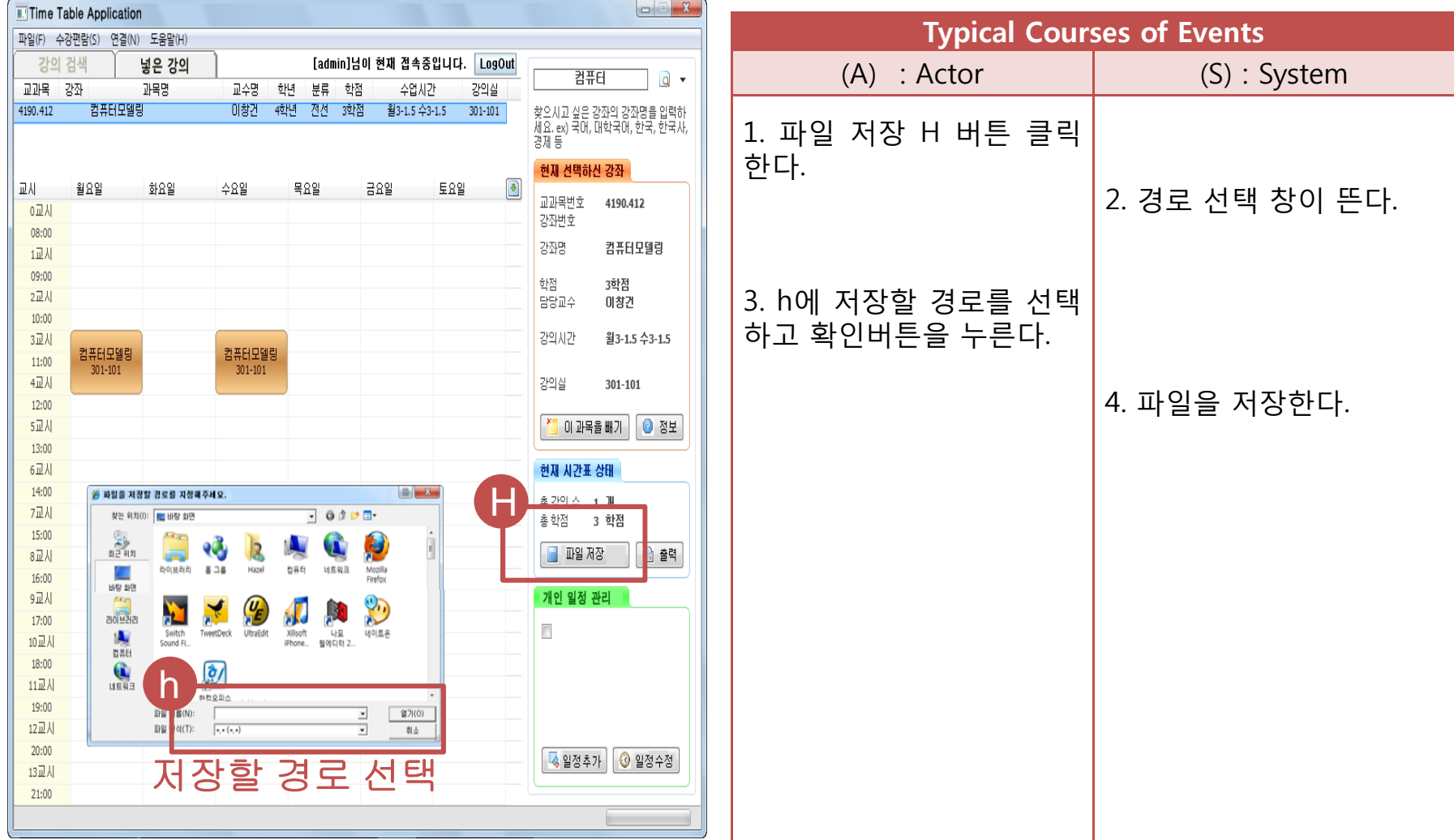

#### **7.** 개인일정 추가

![](_page_19_Picture_267.jpeg)

# Activity 2042. Define Reports,UI,and Storyboards **7.** 개인일정 추가

![](_page_20_Picture_124.jpeg)

# Activity 2042. Define Reports,UI,and Storyboards

**7.** 개인일정 추가

![](_page_21_Picture_61.jpeg)

#### **8.** 개인일정 수정

![](_page_22_Picture_263.jpeg)

# Activity 2042. Define Reports,UI,and Storyboards

#### **8.** 개인일정 수정

![](_page_23_Picture_111.jpeg)

#### **9.** 개인일정 삭제

![](_page_24_Picture_232.jpeg)

# Activity 2042. Define Reports,UI,and Storyboards

#### **9.** 개인일정 삭제

![](_page_25_Picture_75.jpeg)

# Activity 2042. Define Reports, UI, and **Storyboards**

# Activity 2042. Define Reports,UI,and Storyboards

![](_page_27_Picture_29.jpeg)

# **Activity 2043. Refine System** Architecture

## Activity 2043. Refine System Architecture

#### **Step 1-3. Drawing Deployment Diagram**

![](_page_29_Figure_2.jpeg)

## Activity 2043. Refine System Architecture

#### **Step 4-7. Drawing Package Diagram**

![](_page_30_Figure_2.jpeg)

#### **1. Log in**

![](_page_32_Picture_8.jpeg)

#### **2. Log Out .**

![](_page_33_Figure_2.jpeg)

#### **3. Search Lecture**

![](_page_34_Picture_9.jpeg)

#### **4. Enroll Lecture**

![](_page_35_Figure_2.jpeg)

#### **5. Delete Lecture**

![](_page_36_Figure_2.jpeg)

#### **6. Save Time Table**

![](_page_37_Figure_2.jpeg)

#### **7. Set Schedule**

![](_page_38_Figure_2.jpeg)

#### **8. Change Schedule .**

![](_page_39_Figure_2.jpeg)

#### **9. Delete Schedule .**

![](_page_40_Figure_2.jpeg)

# Activity 2045. Define Design Class Diagram

#### Activity 2045. Define Design Class Diagram

![](_page_42_Figure_1.jpeg)

#### Activity 2045. Define Design Class Diagram

![](_page_43_Figure_1.jpeg)

#### The End **Thank You!!!**